IUT-R&T 2<sup>ième</sup> Année Université Aix-Marseille II

# Traitement Numérique du Signal TP 2 ième Année

F. Briolle

Les compte-rendus des TP sont individuels. Ils sont notés et comptent pour ¼ de la note de l'examen. Vous devez reproduire les figures que vous observez, sans oublier de faire figurer les unités (temps(s), fréquence (Hz), amplitude,  $etc...$ ).

# IUT-R&T 2ième Année Traitement Numérique du Signal TP n°1 : échantillonnage

Pour respecter le théorème d'échantillonnage, la fréquence d'échantillonnage Fe doit être supérieure à 2 fois la fréquence maximale du signal, Fmax.

Nous illustrerons les effets liés au sous échantillonnage du signal.

Shannon a montré que, si Fe≥2\*Fmax, on ne perd pas d'information en échantillonnant le signal et qu'il est possible de connaître la valeur du signal analogique à l'instant 't' à partir des échantillons.

Nous utiliserons ce théorème en sur échantillonner un signal d'un facteur 4 : il faudra calculer la valeur des échantillons aux instants n\*Te/4, n\*Te/2, n\*3Te/4 pour  $0 \le n \le N$  (N : nb d'échantillons du signal)

# 1- Sous échantillonnage

Réaliser une démonstration mettant en évidence les effets du sous échantillonnage. Les signaux :

Vous pourrez utiliser une sinusoïde, un chirp (une sinusoïde dont la fréquence varie en fonction du temps : voir la commande CHIRP) un signal réel (parole, piano,

clarinette, etc.. voir les commandes : LOAD, WAVREAD)

Pour représenter un signal s échantillonné à la fréquence Fe en fonction du temps :

>> N=length(s) % nb d'échantillons du signal >> T=(N-1)/Fe % durée du signal >> t=0 : 1/Fe :T ; % vecteur représentant le temps >> plot(t,s)

Pour la démonstration, vous pourrez :

```
faire écouter le signal
>> soundsc(s,Fe) 
• représenter le module y de la FFT du signal 
>> y = abs(fftshift(fft(s))));
>> deltaf = Fe/N 
\Rightarrow f = -Fe/2 : deltaf : Fe/2-deltaf;
>> plot(f,y)
```
• utiliser une représentation temps-fréquence (commande SPECGRAM)

### A- sans filtrage passe-bas

Si on sous échantillonne le signal, en prenant un point sur 4 par exemple, les fréquences hautes du signal vont se replier.

Illustrer le repliement de spectre lié au sous échantillonnage

### B- avec filtrage passe-bas

Si on réalise un filtrage passe-bas pour éliminer les fréquences hautes du signal avant de sous échantillonner le signal, on respecte le théorème de Shannon et on n'observe pas de repliement de spectre.

Utiliser la fonction DECIMATE pour illustrer cette propriété.

# 2- Sur échantillonnage

# A- Calcul d'un point

Montrer qu'il est possible de calculer « exactement » la valeur d'un signal à tout instant « t » à partir de ses échantillons.

La démonstration sera réalisée en utilisant un signal défini analytiquement, donc connu à tout instant « t »,

Par exemple s(t)= sinus( $2 \pi t$ ), connu toutes les 0.1s, entre  $0s \le t \le 20s$ ;

 $>> t=0$ :1/10:19.9;

 $\gg$  s=sin(2\*pi\*t);

a) En utilisant le théorème de Shannon, on calculera avec le programme INTERPOL, la valeur du signal pour t0=8.2456872s, (t0 est compris entre 8.2s et 8.3s).

b) On comparera ce résultat avec le résultat obtenu par interpolation linéaire entre la valeur du signal connu à l'instant 8,2s (échantillon s[83]) et l'instant 8.3s (échantillon s[84]).

c) les résultats obtenus par interpolation seront comparés avec la valeur exacte du signal  $s(t_0) = \text{sinus}(2^*\text{pi}^*t_0)$ .

Réaliser un programme de démonstration illustrant le sur échantillonnage.

# B- Sur échantillonnage d'un signal

Adapter le programme INTERPOL pour réaliser le sur échantillonnage du signal d'un facteur 4.

Réaliser un programme de démonstration.

#### Programme INTERPOL

```
% calcul de l'interpolation : on calcule s(t) pour t0 donné 
% s0=interpol(t,s,Te,N) 
% s0 : valeurs s(t0) calculées 
% t0 : un vecteur qui contient les instants où on va calculer le signal 
% t0 =[t0 t1 t2…] ; t0 peut se réduire à une seule valeur : t0 
% s : vecteur contenant les échantillons du signal 
% Te : période d'échantillonnage du signal 
% N : nb d'échantillons utilisés pour le calcul 
% cette interpolation est réalisée en appliquant le théorème de Shannon
s(s(t0)=sum[s(n)*sinc(pi*Fe(t0-nTe))]% on fait varier n autour de k=floor(t/Te)
% Pour le calcul de s(t0) on utilise les N échantillons qui précèdent 
% s[k] et les N échantillons suivants 
%--------------------------------------------------------------------
function [f]= interpol(t0,s,Te,N)
close all
%t0 est un vecteur : on peut faire le calcul pour t=[t0 t1 t2 …] 
% ou une seule valeur t0
u = length(t0);%on ajoute à s N zeros au début et N zéros à la fin, car
%l'interpolation se fait en utilisant 2*N+1 échantillons autour de s(k)
yal=[zeros(1,N) s zeros(1,N)];
%calcul des 2*N+1 poids
n=-N:N;% pour chaque instant tj de calcul 
for j=1:u 
     % position de tj dans l'ensemble des échantillons {tn=(n-1)Te}
    k = floor(t(j)/Te);
     % calcul des 2*N+1 poids 
          %mise a zéros du vecteur p
         p = zeros(1, 2*N+1); %calcul des poids
         a = (t(i)-k*Te)/Tep = sinc((n-a)) %on calcule s(j)= somme pondérée des 2*N+1 échantillons sélectionnés
     %autour de s(k)
    sl=val(k+1:k+2*N+1);s(j)=sum(s1.*p)/sum(p);
```
end

# IUT-R&T 2ième Année Traitement Numérique du Signal TP  $n^{\circ}$ ? Conversion Analogique Numérique : quantification

### **1 Objectifs**

La conversion analogique-numérique met en œuvre deux processus conjoints :

- L'échantillonnage, ou prélèvement régulier d'échantillons du signal,

- La quantification, ou représentation numérique des échantillons.

Si l'on respecte les conditions énoncées par le théorème de Shannon, l'échantillonnage ne produit pas de perte d'information : on peut reconstruire le signal de départ à partir des échantillons.

Par contre, comme nous allons le voir au cours de cette séance, la quantification des échantillons produit toujours erreur, donc une perte d'information, que nous allons caractériser.

## **2 Quantification A- 2.1 Rappels**

(Revoir également vos cours sur la conversion analogique-numérique)

La quantification est l'opération qui affecte une valeur numérique codée en binaire à un échantillon donné. La valeur numérique qui est affectée à l'échantillon est choisie parmi un ensemble de valeur possibles, dont le nombre dépend de la résolution (ou nombre de bits) du convertisseur.

Résolution du convertisseur : N bits  $\Rightarrow$  2 valeurs possibles.

Les valeurs possibles pour les échantillons sont les *niveaux de quantification*. L'intervalle entre deux niveaux de décision est le *pas de quantification*.

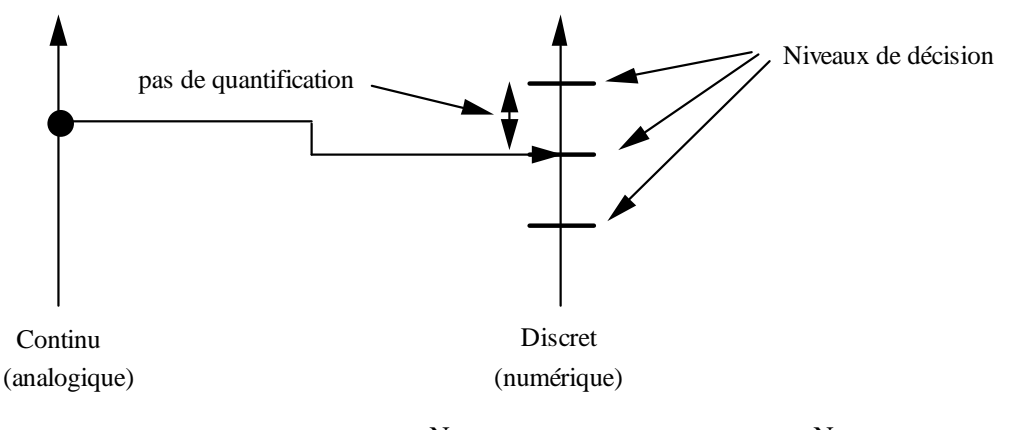

Un codage sur N bits permet d'utiliser 2 miveaux de décision, il y a donc 2  $\sim$  -1 intervalles.

# **B- 2.2 Quantification d'un signal sinusoïdal**

Créer sous OCTAVE un vecteur de 1000 éléments, représentant le temps. Nous choisissons une période unité :  $t = 1$ inspace(0,1,1000) ;

Créer ensuite un vecteur représentant un signal sinusoïdal, d'amplitude et de fréquence unité :  $s = \sin(2 \cdot \pi) \cdot t$ 

Créer maintenant une fonction réalisant la quantification : Créer un fichier numerise.m contenant le code suivant :

function  $y = numerise(s, N)$  $q = 2/(2^N);$  $y = q * flow((s*(1-q)/q) + 0.5)$ ;

Cette fonction renvoie dans le vecteur y les échantillons du vecteur s quantifiés sur N bits.

#### *C- Question 1*

**Observez le signal quantifié y pour N valant successivement 16, 8, 4, et 2 bits. Que remarquez-vous ?** 

### **3 Caractérisation de l'erreur de quantification D- 3.1 Méthode**

Pour caractériser l'erreur introduite par la quantification, nous allons utiliser un modèle de bruit additif. Avec ce modèle, on considère que le signal quantifié est le signal original auquel le processus de quantification a rajouté un bruit. Le schéma équivalent est :

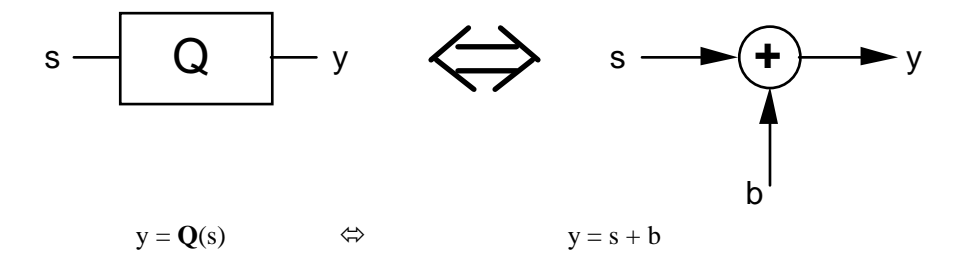

Le bruit de quantification est donc donné par :  $b = s - y$ ;

### **E- 3.2 Rapport signal sur bruit**

Pour caractériser l'erreur de quantification, nous utilisons le rapport signal sur bruit, défini par :

$$
RSB = \frac{Puissance \ du \ signal}{Puissance \ du \ bruit}
$$

Il est souvent commode de l'exprimer en décibels :

$$
RSB_{dB} = 10 \cdot \log_{10} \left( \frac{Puissance \ du \ signal}{Puissance \ du \ bruit} \right)
$$

On peut l'exprimer à partir de la valeur efficace du signal, et celle du bruit :

$$
RSB = \frac{(valueur \, \, \text{efficace} \, \, du \, \, \text{signal})^2}{(valueur \, \, \text{efficace} \, \, du \, \, \text{bruit})^2}
$$

Soit en décibels :

$$
RSB_{dB} = 10 \cdot \log_{10} \frac{(\text{valueur efficace du signal})^2}{(\text{valueur efficace du bruit})^2}
$$
  
\n
$$
RSB_{dB} = 20 \cdot \log_{10} \left(\frac{\text{valueur efficace du signal}}{\text{valueur efficace du bruit}}\right)
$$

#### **F- 3.3 Valeur efficace d'un signal périodique**

La valeur efficace d'un signal continu s(t), périodique de période T, est définie par :

Pour un signal échantillonné, dont la période est N points, défini par les échantillons du vecteur u, la valeur

$$
(\text{Veff})^2 = \frac{1}{T} \int_0^T s^2(t) \ dt
$$
  

$$
(\text{Ueff})^2 = \frac{1}{N} \sum_{k=0}^{0N} u_k^2
$$

efficace est :

d'où :

$$
Ueff = \sqrt{\frac{1}{N} \sum_{k=0}^{N} u_k^2}
$$

#### *G- Question 2*

2.A : Créer une fonction octave RSBdB qui renvoie le rapport signal sur bruit exprimé en décibels pour deux vecteurs d'échantillons. La syntaxe d'appel de cette fonction sera :

$$
r = \text{RSBdB}(s, b)
$$
 ;

avec :

s : le vecteur contenant les échantillons du signal

b : le vecteur contenant les échantillons de bruit

r : le rapport signal sur bruit en décibels

Conseil :

Vous pouvez construire d'abord une fonction Veff qui renvoie la valeur efficace pour un vecteur d'échantillons :

 $v = Veff (u)$  ; La fonction RSBdB utilisera alors la fonction Veff.

*Donnez le code source de ces fonctions et vérifier ensuite vos fonctions.*

*2.B : Quelle est la valeur efficace du signal contenu dans le vecteur 's' ?* 

*2.C : Quelle est la valeur renvoyée par* **RSBdB(s,10\*s***) ?* 

*2.D : Justifier ces résultats.* 

### *H- Question 3*

#### **3.A : Observez le bruit de quantification pour N valant successivement 16, 8, 4 et 2 bits. Que remarquezvous ?**

**3.B :** Créer un vecteur représentant deux périodes d'un signal sinusoïdal d'amplitude unité:  $s = sin(2*pi*2*t)$  ; *Même question qu'en 3.A pour deux périodes de signal sinusoïdal***.** 

**3.C :** A l'aide de la fonction RSBdB, *étudier la relation entre N et le rapport signal sur bruit. (Tracer la relation RSB = f(N)). Justifier le résultat.* 

### **4 Quantification d'un signal audio**

Nous allons maintenant caractériser de manière qualitative l'erreur de quantification pour le cas d'un signal audio échantillonné à 44100 Hz (norme CD). Cette caractérisation sera réalisée sur deux extraits sonore :

Un extrait de parole (contenu dans le fichier *parole.wav*)

Une note de piano (contenu dans le fichier *piano.wav*)

En utilisant les fonctions wavread, et sound, charger en mémoire les échantillons contenus dans les fichiers piano.wav et parole.wav, puis écouter les sons originaux.

Utiliser ensuite votre fonction numerise pour créer quantifier ces signaux avec N valant successivement 16, 15, 14, …etc. bits. Ecoutez le résultat à chaque fois.

### *I- Question 4*

A partir de quelle valeur de N remarquez-vous une dégradation du signal de parole ? Même question pour la note de piano.

# IUT-R&T 2ième Année Traitement Numérique du Signal TP  $n^{\circ}$  3 Représentation Spectrale

*e* 

**Objectif** : étudier les différents paramètres (fréquence d'échantillonnage, durée d'observation) qui peuvent influencer la qualité de la représentation temporelle et fréquentielle des signaux. On s'intéresse à la résolution temporelle ou fréquentielle de ces représentation (écart entre deux points)

#### **1- Représentation temporelle et fréquentielle**

a) Construire le signal  $s = cos(2*pi*t)$ , sachant que la fréquence d'échantillonnage Fe =10Hz et la durée d'observation de ce signal est  $T = 8.3s$ .

Représenter le vecteur s en fonction du temps.

Que vaut la résolution temporelle de ce signal (écart entre deux échantillons du vecteur représentant le signal en fonction du temps) ?

- Que valent la période et la fréquence de ce signal ?
- b) Représenter le signal dans le domaine fréquentiel. Pour cela :

on calculera le module de la Transformée de Fourier Discrète, normée en fonction du nb d'échantillons du signal :

- > N=length(s);
- $> y=(1/N)*abs(fft(s));$

on calculera le vecteur f, représentant l'axe des fréquences :

- > Fe=10 ;
- $>$  Te = 1/Fe ;
- $> df = 1/(N*Te)$  ;
- $> f=0:df:Fe-df;$
- et on représentera y en fonction de f:
- > plot(f,y)

Que vaut la résolution fréquentielle de ce signal (écart entre deux échantillons du vecteur représentant le signal en fonction de la fréquence) ?

#### **2- Influence de la fréquence d'échantillonnage**

a) Construire le signal s4=cos(2\*pi\*t), sachant que la fréquence d'échantillonnage Fe =4Hz et la durée d'observation de ce signal est  $T = 8.3$ s. Construire le signal s100=cos(2\*pi\*t), sachant que la fréquence d'échantillonnage Fe =100Hz et la durée d'observation de ce signal est  $T = 8.3s$ .

Comparer les représentations temporelles des signaux échantillonné à 10 Hz, 4 Hz et 100 Hz. Que valent les résolutions temporelles ?

b) Comparer les représentations fréquentielle de ces trois signaux. Que vaut la résolution fréquentielle.

**Nota** : Les représentations fréquentielles seront normées , c'est-à-dire divisée par le nombre de points du signal analysé.

#### **3- Influence de la durée d'observation**

- a) Construire le signal s1=cos(2\*pi\*t), sachant que la fréquence d'échantillonnage Fe =10Hz et la durée d'observation de ce signal est  $T = 83s$ .
- b) Représenter sur une même figure la représentation fréquentielle normée du signal s1 observé sur 83s et celle du signal s observé sur 8.3s. Que valent les résolution fréquentielle de ces deux représentations.

#### **4- Technique du « zéro padding »**

Pour améliorer la résolution fréquentielle du signal s qui à une durée de 8.3 s, on prolonge artificiellement ce signal en introduisant des zéros. On construit ainsi un vecteur :

 $>$ z=[s zeros(1,p)];

- a) Quel est le nombre p de zéros qu'il faut introduire pour que z ait une durée de 83s ?
- b) Représenter sur une même figure les représentations temporelle des trois signaux : le signal s de durée 8.3s (question 1) , le signal z (question 4), le signal s1 de durée 83s (question 3). Commentaires.
- c) Représenter sur une même figure les représentations fréquentielle normées de ces trois signaux. Commentaires.

#### **5- Résolution fréquentielle**

Reprendre la question 4 avec la signal :

 $> y = cos(2*pi*t) + cos(2*pi*1.1*t)$ 

- a) Quelle est la durée minimale d'observation de ce signal pour séparer les deux fréquences 1 Hz et 1.1 Hz
- b) Le signal est observé sur 8.3 s ; puis sur 83 s ; enfin le signal, observé pendant 8.3s, est artificiellement prolongée à 83s par l'ajout de zéros. Etudier les différentes représentations fréquentielle normées. L'ajout de zéros pour prolonger la durée d'observation est-il efficace ?

# IUT-GTR 2ième Année Traitement du Signal TP n°4 Représentation spectrale

**Objectif** : application de l'analyse spectrale à un signal de parole réel. Mise en évidence des caractères pertinents de l'analyse.

#### **Application à un signal de parole**

Charger en mémoire le signal de parole parole.mat, qui représente la phrase « le metteur en scène termine le scénario » prononcé par un locuteur masculin.

- > load parole.mat > plot(y)
- > soundsc(y,Fs)

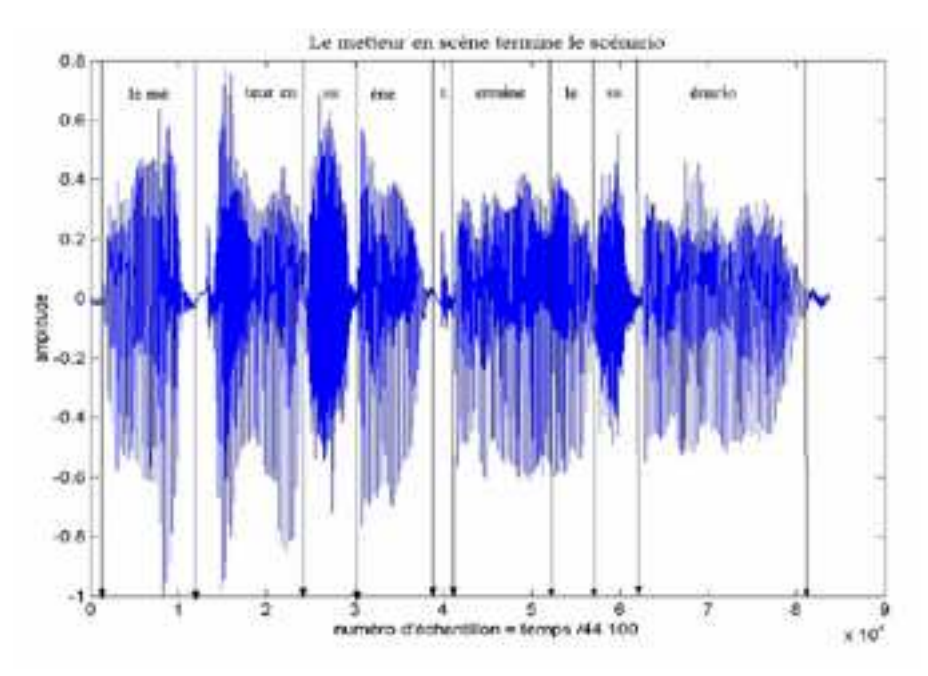

- a) Représenter le signal de parole en fonction du temps, sachant que la fréquence d'échantillonnage Fs est égale à 44 100 kHz. Repérer, sur la représentation temporelle les différents sons qui composent le phrase. Pour cela, vous utiliserez la commande sound $(x, Fs)$  où x est une partie du vecteur y, choisi entre l'échantillonA et l'échantillonB : x = y(échantillonA : échantillonB)
- b) Construire les signaux correspondant aux parties notées en gras dans la phrase : **le** metteur en **sc**ène ter**mi**ne le scénario. Les signaux « le » et « mi » représentent un son voisé (les voyelles e et i), le signal « ss » une sifflante (la consonne s).
	- > le=y(1905 :6000) ; > ss=y(25000 :29096) ;
	- > mi=y(45001 :49096) ;

b) Analyser les signaux « le » et « mi ».

Représenter les signaux en fonction du temps. Quelle est leur durée ? Représenter ces signaux en fonction de la fréquence. Quelle vaut la résolution fréquentielle ? Examiner cette représentation pour 0<f<500Hz (les 50 premiers points). Que valent les deux fréquences f1 et f2 caractéristiques de ces signaux (ces fréquences sont appelées formants) ? Calculer le rapport f2/f1. Commentaires.

c) Analyser le signal « ss »

Même démarche que pour les signaux précédents. Ce signal ne comporte pas de fréquences caractéristiques. On s'intéressera à la zone de fréquence 3000Hz<f<13000Hz.

d) Spectrogramme

Une technique d'analyse temps-fréquence, le spectrogramme, permet d'avoir une représentation fréquentielle du signal en fonction du temps. Pour cela, des Transformations de Fourier sont réalisées sur des blocs de 256 échantillons, c'est-à-dire sur des durées T =  $256/44100 = 5.8$  ms. Le signal ayant une durée d'environ 1.8s, on calcule environ 300 Transformées de Fourier pour les instants [0, 5.8ms], [5.8ms, 11.6ms], …. [1.8s, 1.8058s].

Chaque module de Transformée de Fourier est représentée en fonction du temps.

Utiliser la commande specgram pour représenter le spectrogramme de la phrase « le metteur en scène termine le scénario ».

> specgram(y,256,Fs) ;

L'axe horizontal représente le temps, entre 0s et 1.8s, et l'axe vertical représente les fréquences, entre 0 Hz et 22 kHz. Commenter cette représentation. Repérer les instant où des sifflantes sont prononcées.